Advanced systemd for the embedded use-case

Jérémy Rosen

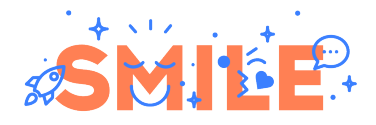

**I.T IS OPEN** 

K ロ K K d X K ミ X K E X Y B X Y Q Q O

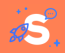

- $\blacksquare$  This is just a feature list.
- **Based on the industrial/embedde use-case**
- From the point of view of someone that knows and teaches systemd
- but watches as other use it.

#### This talk will sound a lot like advertisement.

Test were done on a minimal buildroot

- qemu\_x86-64, glibc, udev/eudev
- No usefull software
- **9.4 Mo vs 17.4 Mo**
- Boot time couldn't be measuredm.

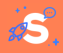

# <span id="page-2-0"></span>1 [Headline features](#page-2-0)

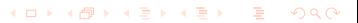

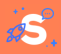

### **Systemd makes it easy to control/restrict your daemon's execution environment**

- **Environment variables**
- $\blacksquare$  Standard file descriptors
- User, groups, User namespaces
- $\blacksquare$  Chroot, bind mounts, filesystem masking, etc.
- $\blacksquare$  Scheduler configuration, control groups
- Device/Network access
- $\blacksquare$  Capabilities, Syscall filtering
- SELinux/Smack aware
- Security analysis tool.

Daemons don't need to set their own environment. This can be done by the integrator... And checked system-wide.

## **Systemd secures the system, not the applications**

- **Minimize application privileges**
- **Ensure applications do not perform forbidden action**
- Control communication channels between applications.

# **Systemd does not perform any security check itself**

- $\blacksquare$  Systemd configures the kernel security mechanisms.
- $\blacksquare$  All mechanisms are configurable using the command line... But good luck with that.

# Systemd automates frequent cases, which decreases the risk of errors

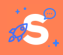

#### **systemd makes sure your daemon starts, runs and shuts down correctly**

- Robust startup logic with timeouts, readiness detection, pre-start scripts, post-start scripts
- Software watchdog with a single API call.
- Robust cleanup, including IPC, post-exit scripts, dependency aware
- $\blacksquare$  Configurable restarts, including grace-period and burst protection
- Well defined dependency/ordering rules
	- **Just remember it's a partial order, not a strict order**

Writing a bullet-proof startup script is hard. With systemd, you don't even need to fork anymore.

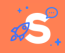

## Standardized boot-blessing

- Easy to add your own tests in a OTA/Distro neutral way
- $\blacksquare$  Easily to integrate into custom OTA update systems
- **Multiple boot targets** 
	- **Production/Developement/Factory-test modes**
	- Able to switch mode on a live system
- **Boot-time analysis tool** 
	- No quessing anymore...
- **Generators** 
	- **Hardware-based boot targets (GPIO)**
	- Easily convert XML config files into system configuration

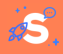

### systemd boots more efficiently for various reasons

Paralelization Many services are booted in parallel, saturating both CPU and disks Socket-based dependencies Data-providers can be started before data-consumers Less services On demand startup means some daemons are not started at all Less processes Systemd sets the environment itself. No shells, no subshells, much less commands.

 $\blacksquare$  72 vs 155 for the pid of the first shell.

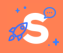

### <span id="page-8-0"></span>2 [Hidden gems](#page-8-0)

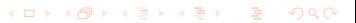

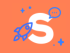

**KOD KOD KED KED E VOLO** 

#### The one everybody loves to hate

- **Exhaustive data collection** 
	- $\blacksquare$  including stdouts, kernel and containers
- **Exhaustive metadata collection** 
	- Including reliable timestamps, boot ID and process information
- $\blacksquare$  Exhaustive API
	- $\blacksquare$  Poll aware, with custom filters.
	- $\blacksquare$  Binary data in the journal
- **Network protocol** 
	- **HTTPS Based, push and pull protocols**
	- Integrated web-server for visualisation
- **File rotation/suppression** 
	- $\blacksquare$  Handle all the cases you can throw at it.

Logs are a hard problem, especially for isolated systems. Journald is a solid brick on which to build.

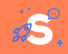

# **Everything** systemctl <sup>1</sup> **can do, you can do via dbus Any info** systemctl **can get, you can get via dbus (including dbus signals)**

- $\blacksquare$  system monitoring applications : just monitor the unit state
- on demand restart of services : just trigger a unit-state change
- **dynamically change unit properties, including cgroup settings**

Embedded applications need to interact with the system. All embedded applications need to use Dbus anyway.

systemd's Dbus API is exhaustive and well documented

**KORK EXTER ADAMS** 

<sup>11/16</sup> 1. And other systemd command-line tools

- systemd can quess what partion goes where (GPT based)
- systemd can create missing partition (systemd-parted)
- systemd can format blank partitions
- systemd can populate empty directories

fstab is complicated to handle.

systemd makes it easy for a system to "fill up the empty space" on first boot

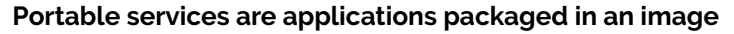

- **Easily buildable with buildroot/Yocto**
- $\blacksquare$  Single file to install/upgrade/remove
- $\blacksquare$  Contain their own dependencies and configuration
- Integrated in the host system (dbus, journal, dependencies)

A poor man's packaging system that fits perfectly the embedded philosophy

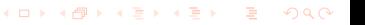

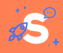

- <span id="page-13-0"></span>
- 3 [Features I usually disable](#page-13-0)

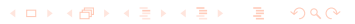

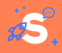

networkd Engineered for the datacenter use-case. logind, homed, per-user systemd Only usefull for human users nspawn very little need for containers in the embedded world systemd-boot Only usefull on EFI systems systemd in initrd our initrd are usually too trivial

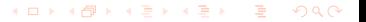

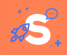

#### **Why I use systemd as much as possible on embedded systems**

- Writing a daemon is easy
- $\blacksquare$  Mastering the environment is easy
- Securing a daemon is easy
- Interacting with the system is easy
- **Understanding system interactions is easy**
- Debugging the system is easy

# For embedded systems, learning systemd is definitely worth your time.